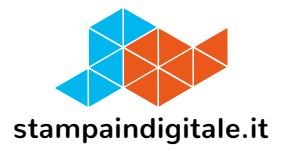

## **COME INSERIRE LA GRAFICA NEL TRACCIATO FUSTELLA**

Espositore da banco Modena 2

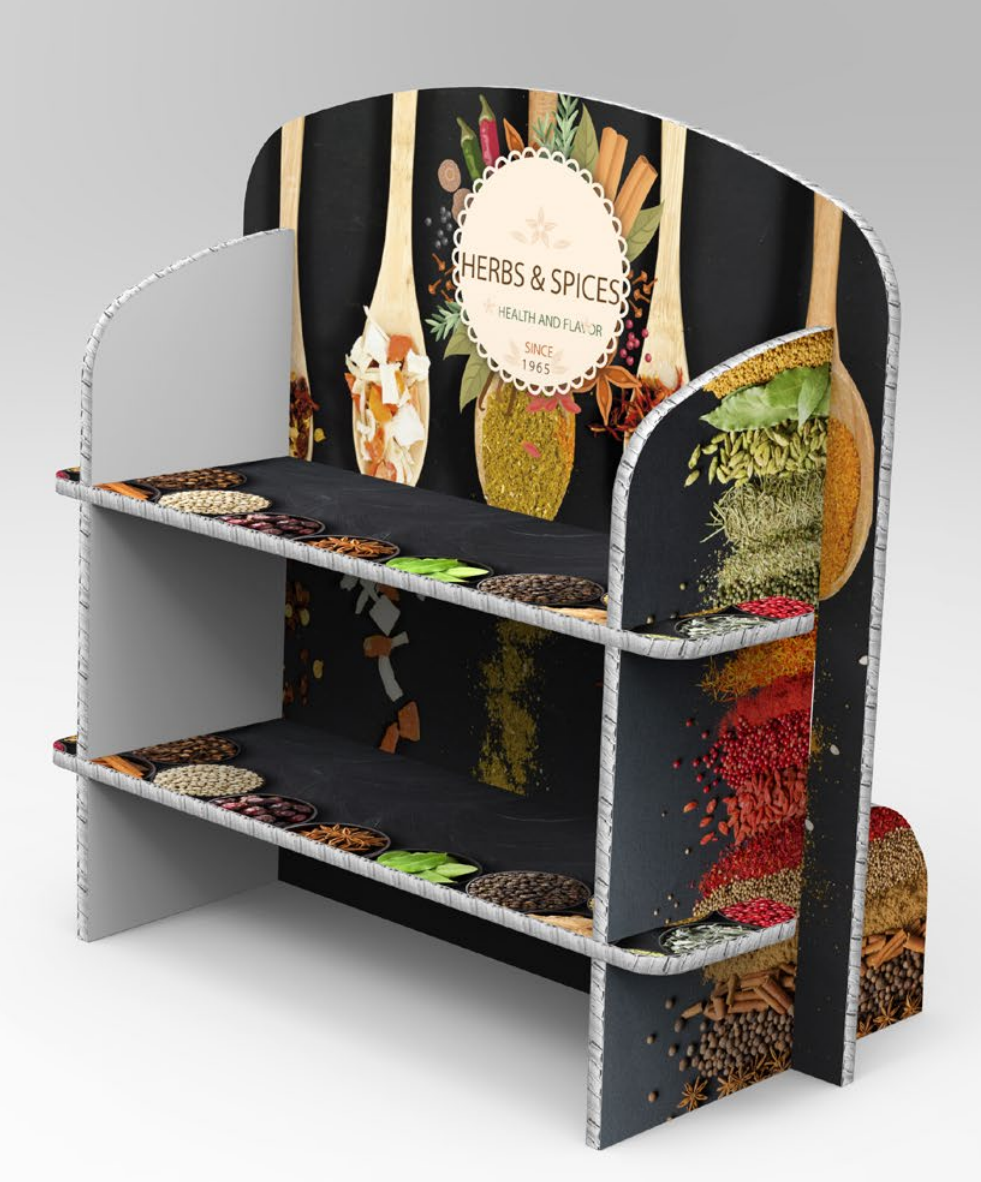

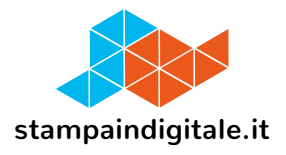

## **FUSTELLA CORPO**

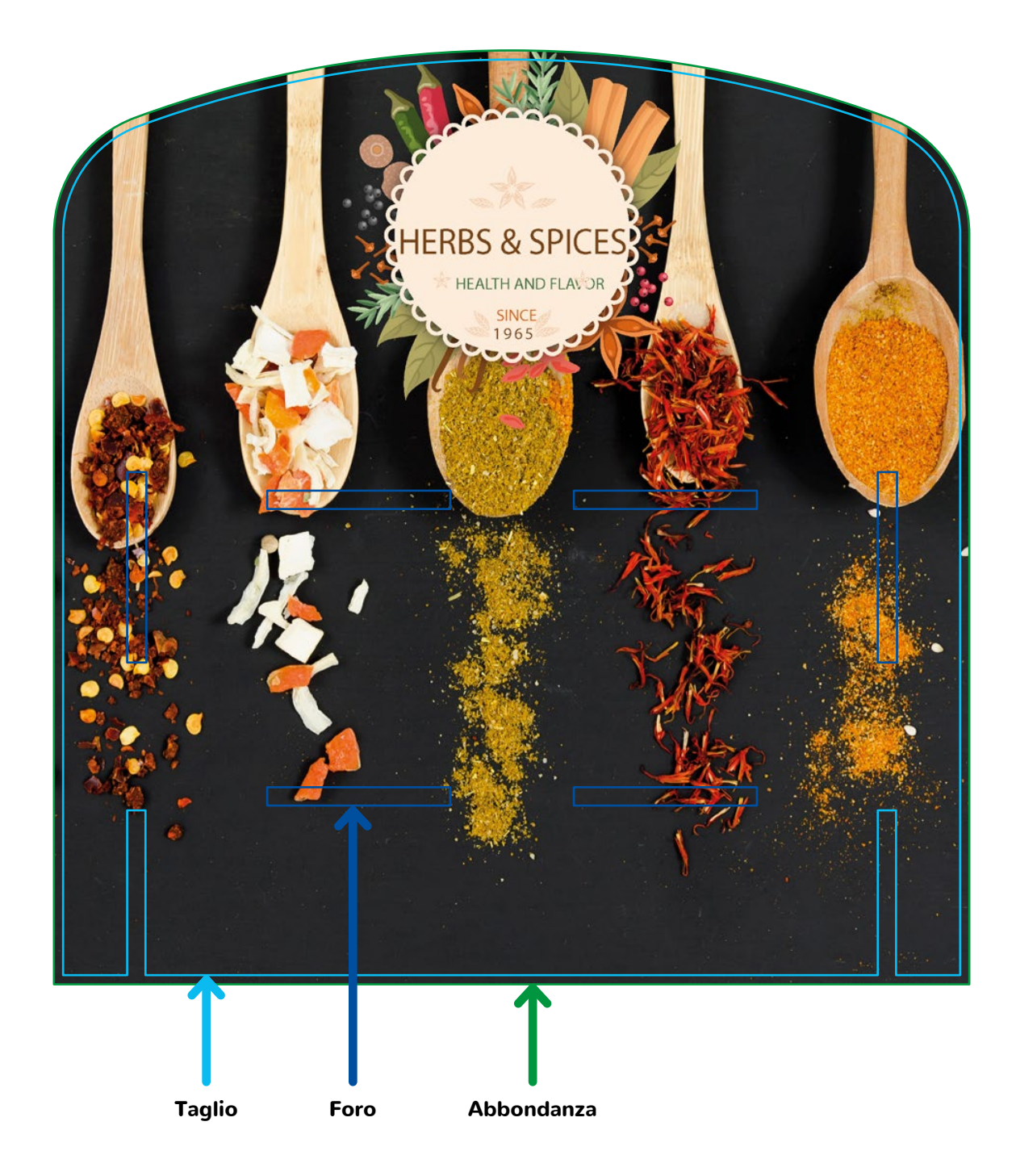

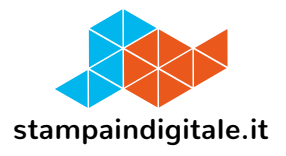

# **FUSTELLA LATERALI**

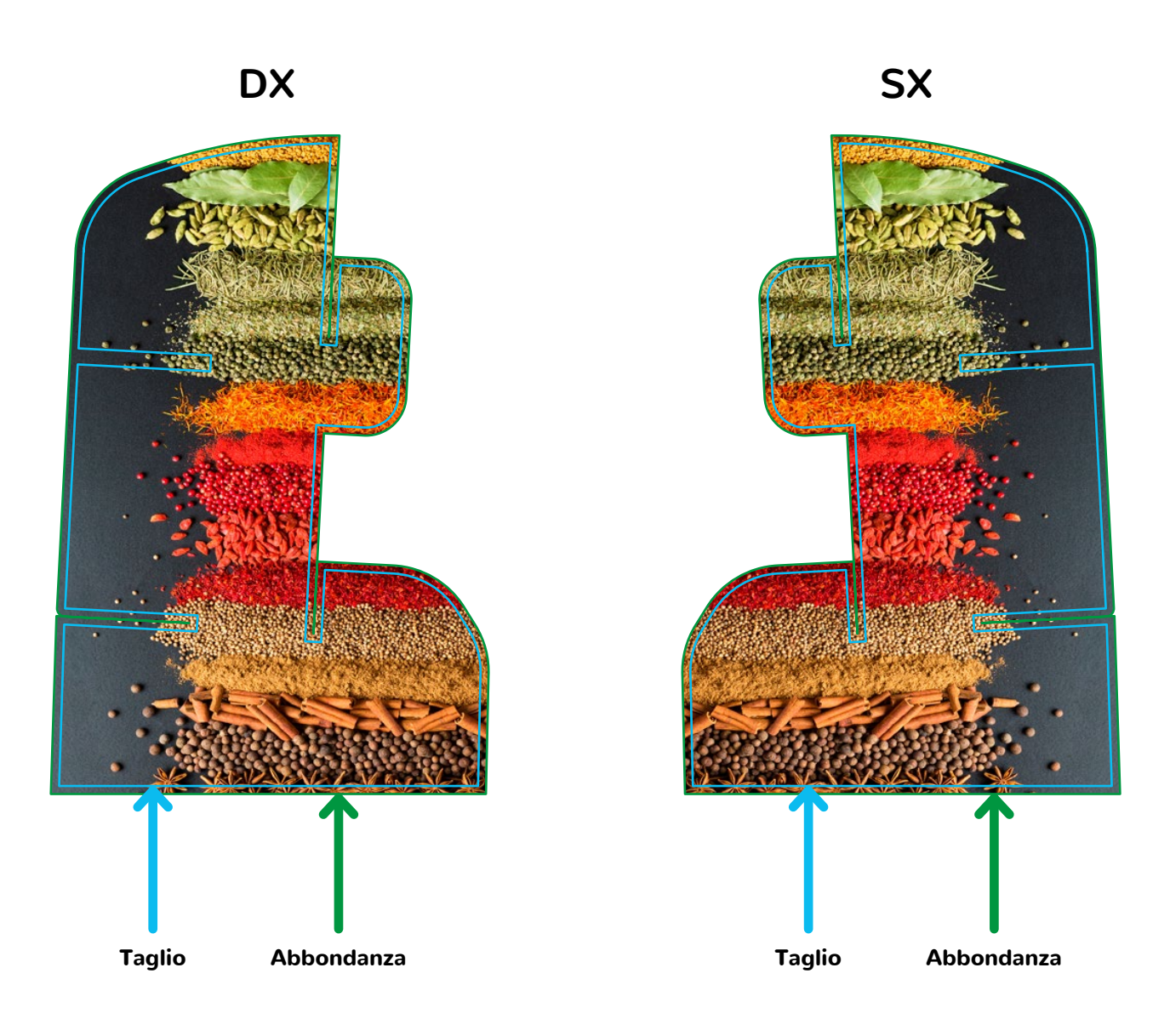

### **LA STAMPA PUÒ ESSERE ANCHE BIFACCIALE**

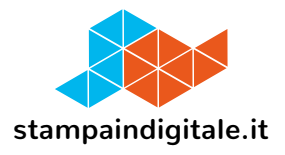

# **FUSTELLA RIPIANI 1-2**

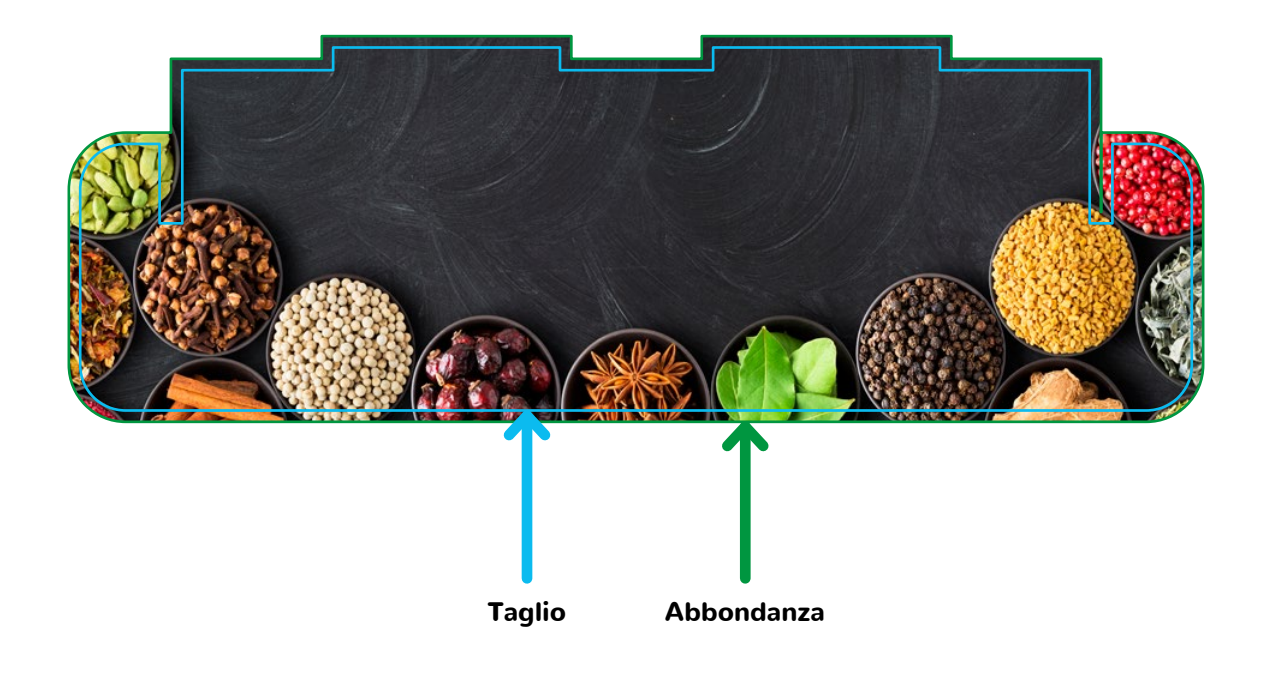

#### **LE GRAFICHE DEI RIPIANI POSSONO ESSERE DIVERSE**